# **Cookie Notice**

Last modified: November 17, 2022

## **Use of Cookies**

Cookies are small text files that are placed on your computer by websites that you visit. They are generally used to make websites work more efficiently and to provide information to the owners of the site. Cookies allow Simplex Legal LLP ("We" or "us") to provide you with a smoother user experience by recognizing your computer(s), remembering your preferences and arranging content.

# **Third-party Cookies**

Third-party cookies are cookies that another party places on your device through our website.

# **Cookie Type & Purpose Performance**

Performance cookies are used by third-party service providers to understand how you use our website. For example, these cookies often track what pages are most frequently visited, and from what locations our visitors come from. We only use performance cookies to analyze user journeys and to improve how our website operates. All information collected by these cookies is aggregated and therefore anonymous. If you elect not to allow these cookies, we will not know when you have visited our website.

Google Analytics cookies are also used on this website. Google Analytics is a tool that helps website owners assess how users interact with website content. As a user navigates between web pages, Google Analytics provides JavaScript tags (libraries) to website owners to record information, such as a website URL, about the webpage a user has seen. The Google Analytics JavaScript tags use HTTP Cookies to "remember" actions a user has taken during previous pages/interactions with the website.

## **Cookie Lifespan**

We use third-party cookies that are stored by a different domain than the visited page's domain. This can happen when the webpage references a file, such as JavaScript, located outside its domain. These persistent cookies remain on the user's computer/device for a pre-defined period.

### **Persistent**

Our persistent cookies are not deleted when you close your browser but are saved on your device for a fixed period or until you delete them. Each time you visit the website, the server that sets the cookie will recognize the persistent cookie saved on your device. Third-parties use persistent cookies to store your preferences so that the preferences are available during your next visit to the website. These cookies keep an accurate account of how often you visit the website, how often you return to the website, and how your use of the website may vary over time.

# **How to Opt out of Cookies**

If you would like to opt-out of receiving cookies from us, you can:

- Set your browser to reject all cookies;
- Set your browser to only accept cookies from "trusted" sites; or
- Set your browser to only accept cookies from websites that you are currently on.

### **How to Delete Cookies**

If you would like to delete cookies which may have been placed on your computer by our website, all browsers (e.g., Chrome, Firefox, MS Edge) should have history-clearing functions where you can clear your cache and delete cookies. To delete cookies in Chrome, for example, you would:

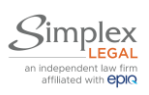

- Click on the 3 dots in the upper right corner of the browser which will open a drop-down menu;
- Click on "more tools", which will open another drop-down menu, and click on "Clear Browsing Data;
- This will then open a new popup where you can select which elements of browsing history you would like to delete and for what time period (as you may not want to delete saved passwords, for example).

For other browsers, you can search "how to delete cookies" in their help menus.

To find out more about cookies, including how to see what cookies have been set and how to manage and delete them, visit [www.allaboutcookies.org.](http://www.allaboutcookies.org/) In the future, we will also be implementing a landing page popup which will provide you with a front-end opportunity to reject certain cookies (except for those necessary to operate the website).

### **Google Analytics**

To opt out of being tracked by Google Analytics across all websites visit [http://tools.google.com/dlpage/gaoptout.](http://tools.google.com/dlpage/gaoptout)

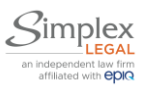